### Measures of sequence similarity

Hamming distance:

Number of positions with mismatching characters.

Defined for two strings of equal length.

agtc

cgta

### Levenshtein distance:

Minimum number of edit operations (delete, insert, change a single character) needed to change one sequence into another.

agtcc cgctca

Graham Kemp, Chalmers University of Technology

### **Dotplots**

A pictorial representation of the similarity between two sequences.

Compare a sequence with itself:

Repeats

Palindromic sequences

### Compare two sequences:

Any path from upper left to lower right represents an alignment. Horizontal or vertical moves correspond to gaps in one of the sequences.

Path with highest score corresponds to an optimal alignment.

Graham Kemp, Chalmers University of Technology

### Dotplots

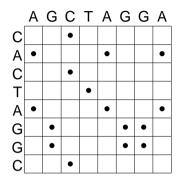

|             | Α | G | С | Т | Α | G | С | G | Α |
|-------------|---|---|---|---|---|---|---|---|---|
| Α           | • |   |   |   | • |   |   |   | • |
| G           |   | • |   |   |   | 0 |   | • |   |
| G<br>C      |   |   | • |   |   |   | 0 |   |   |
| Α           | • |   |   |   | • |   |   |   | • |
| Т           |   |   |   | • |   |   |   |   |   |
| Α           | • |   |   |   | • |   |   |   | • |
| A<br>G<br>G |   | • |   |   |   | • |   | • |   |
| G           |   | • |   |   |   | • |   | • |   |
| Α           | • |   |   |   | • |   |   |   | • |

Graham Kemp, Chalmers University of Technology

### Each path represents an alignment

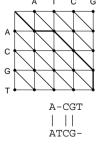

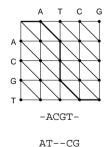

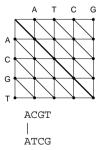

- Vertical steps add a gap to the horizontal sequence
- Horizontal steps add a gap to the vertical sequence

# How many paths? Start Graham Kemp, Chalmers University of Technology

### Pairwise global alignment (Needleman-Wunsch algorithm)

Rigorous algorithms use dynamic programming to find an optimal alignment.

- match score
- mismatch score
- gap penalty

$$F(i, j) = \max \begin{cases} F(i-1, j-1) + s(x_{i,} y_{j}) \\ F(i-1, j) - d \\ F(i, j-1) - d \end{cases}$$

Graham Kemp, Chalmers University of Technology

### Do we have to enumerate all paths?

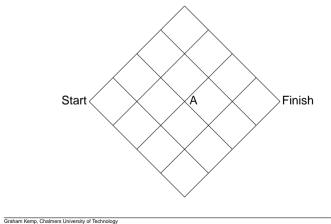

Graham Kemp, Chalmers University of Technology

### Dynamic programming

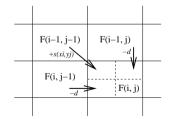

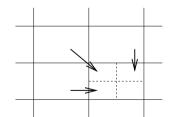

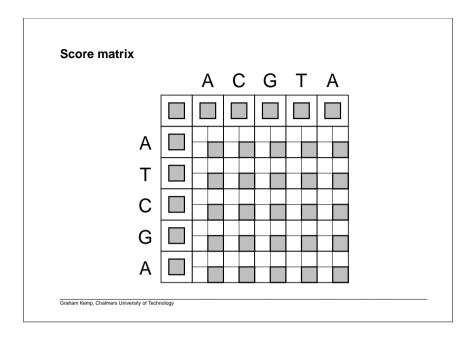

### Percent identity

Having obtained an alignment, it is common to quantify the similarity between a pair of sequences by stating the percent identity.

Count the number of alignment positions with matching characters and divide by ... what?

- the length of the shortest sequence?
- the length of the alignment?
- the average length of the sequences?
- the number of non-gap positions?
- the number of equivalenced positions excluding overhangs?

Graham Kemp, Chalmers University of Technology

### Is the similarity significant, or could it be due to chance?

Even if two proteins are unrelated, we would expect some similarity simply by chance.

Is the alignment score significantly higher than random?

Align random permutations of the sequences, and find the mean and standard deviation of the resulting distribution.

The z-score reflects the significance of a global similarity score.

$$z\text{-}score = \frac{score - mean}{standard\ deviation}$$

Larger values imply greater significance.

Graham Kemp, Chalmers University of Technology

### Pairwise local alignment (Smith-Waterman algorithm)

Local similarities may be masked by long unrelated regions.

A minor modification to the global alignment algorithm.

 If the score for a subalignment becomes negative, set the score to zero.

$$F(i, j) = \max \begin{cases} 0 \\ F(i-1, j-1) + s(x_i, y_j) \\ F(i-1, j) - d \\ F(i, j-1) - d \end{cases}$$

- Trace back from the position in the score matrix with the highest value.
- Stop at cell where score is zero.

### More realistic similarity measures

Not all substitutions are equally likely.

- A transition between two purines (A, G) or between two pyrimidines (C, T/U) is more common than a purine-pyrimidine transversion.
- Replacement of one amino acid residue by another with similar size or physiochemical properties is more common than replacement by a dissimilar amino acid residue.

Insertion/deletion of N contiguous amino acid residues or nucleotides is more likely than N independent insertion/deletion events.

Thus, we should have different penalties for opening gap and for extending a gap.

Graham Kemp, Chalmers University of Technology

### Possible substitution matrices for DNA

|   | A  | С  | G  | Т  |
|---|----|----|----|----|
| A | 2  | -1 | -1 | -1 |
| С | -1 | 2  | -1 | -1 |
| G | -1 | -1 | 2  | -1 |
| Т | -1 | -1 | -1 | 2  |

|   | Α  | С  | G  | Т  |
|---|----|----|----|----|
| A | 2  | -2 | -1 | -2 |
| С | -2 | 2  | -2 | -1 |
| G | -1 | -2 | 2  | -2 |
| Т | -2 | -1 | -2 | 2  |

Graham Kemp, Chalmers University of Technology

### Relative likelihood and alignment score

Match model (M):

Sequences assumed to be dependent. Residues  $x_i$  and  $y_i$  at position i in the alignment occur together with probability  $p_{x_iy_i}$ .

Random model (R):

Sequences assumed to be independent. Residues  $x_i$  and  $y_i$  at position i in the alignment occur together with probability  $q_x q_y$ .

We can score an alignment using the log of the relative likelihood:

$$S = \log\left(\frac{Pr(x, y|M)}{Pr(x, y|R)}\right) = \log\frac{p_{x_1 y_1} p_{x_2 y_2} \cdots p_{x_n y_n}}{q_{x_1} q_{y_1} q_{x_2} q_{y_2} \cdots q_{x_n} q_{y_n}}$$
$$= \sum_{i=1}^{n} \log\left(\frac{p_{x_i y_i}}{q_{x_i} q_{y_i}}\right) = \sum_{i=1}^{n} s(x_i, y_i)$$

Graham Kemp, Chalmers University of Technology

### Percent accepted mutations

Expresses scores as log-odds values.

Score of mutation a-b is

$$\log \frac{observed \ a\text{-}b \ mutation \ rate}{mutation \ rate \ expected \ from \ amino \ acid \ frequencies}$$

Frequencies of substitutions of each pair of amino acid residues, extracted from alignments of closely related proteins.

PAM1 reflects the amount of evolutionary change that yields an average of one mutation per 100 amino acids.

Can assume that no position has changed more than once.

Correct for different amino acid abundances.

### **PAM** substitution matrices

Extrapolate to a family of PAMk matrices by multiplying the PAM1 matrix by itself k times.

Different PAM matrices are more suitable when comparing sequences that have diverged by different amounts.

The PAM250 matrix is commonly used.

250 mutations per 100 amino acids.

Sequences still 20% identical:

- some positions change many times, while others don't change at all.
- some positions change one or more times, then revert back to the original amino acid residue.

Graham Kemp, Chalmers University of Technology

### **PAM250**

```
ARNDCQEGHILKMFPSTWYV
R -2 6
N 0 0 2
D 0 -1 2 4
C - 2 - 4 - 4 - 5
0 0 1 1 2 -5 4
E 0 -1 1 3 -5 2 4
G 1 -3 0 1 -3 -1 0 5
H-1 2 2 1-3 3 1-2 6
I -1 -2 -2 -2 -2 -2 -3 -2
L -2 -3 -3 -4 -6 -2 -3 -4 -2 2
K -1 3 1 0 -5 1 0 -2 0 -2 -3
M -1 0 -2 -3 -5 -1 -2 -3 -2 2 4 0
F -4 -4 -4 -6 -4 -5 -5 -5 -2 1 2 -5 0
P 1 0 -1 -1 -3 0 -1 -1 0 -2 -3 -1 -2 -5
S 1 0 1 0 0 -1 0 1 -1 -1 -3 0 -2 -3 1
T 1 -1 0 0 -2 -1 0 0 -1 0 -2 0 -1 -2 0 1 3
W -6 2 -4 -7 -8 -5 -7 -7 -3 -5 -2 -3 -4 0 -6 -2 -5 17
Y -3 -4 -2 -4 0 -4 -4 -5 0 -1 -1 -4 -2 7 -5 -3 -3 0 10
V 0 -2 -2 -2 -2 -2 -1 -2 4 2 -2 2 -1 -1 -1 0 -6 -2 4
```

Graham Kemp, Chalmers University of Technology

### **BLOSUM** substitution matrices

Henikoff, S. and Henikoff, J.G. (1992) "Amino acid substitution matrices from protein blocks", *Proc. Natl. Acad. Sci. USA*, 89:10915-10919

Based on large collection of multiple alignments of similar ungapped segments.

$$score_{ab} = \log \frac{observed\ relative\ frequency\ of\ aligned\ pairs\ ab}{expected\ probability\ of\ pair\ ab}$$

Pairs are only counted between segments that are more than x% identical.

Different values of x give different BLOSUM matrices.

The BLOSUM62 matrix is commonly used.

Graham Kemp, Chalmers University of Technology

### Deriving a frequency table from blocks

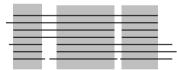

For each column of the block, count the number of matches and mismatches between pairs of sequences.

To illustrate the calculation, suppose we have a single block with one column, containing 9 A residues and 1 S residue.

In this case, there are 36 AA pairs and 9 AS or SA pairs.

That is,  $f_{AA} = 36$  and  $f_{AS} = 9$ 

Each column of each block in the blocks database will contribute to the observed frequency counts.

 $p_i$  is based on the proportion of residue type i in the whole blocks database.

### Computing a logarithm of odds (Lod) matrix

Observed probability for each pair i, i is:

$$q_{ij} = \frac{f_{ij}}{\sum_{k=1}^{20} \sum_{l=1}^{k} f_{kl}}$$

Expected probability for each i,j pair is:

$$e_{ij} = \begin{cases} p_i p_j & \text{if } i = j \\ 2p_i p_j & \text{if } i \neq j \end{cases}$$

Logarithm of odds is:

$$s_{ij} = \log_2(q_{ij}/e_{ij})$$

 $s_{ij}$  is multiplied by 2, then rounded to the nearest integer to give the BLOSUM score.

Graham Kemp, Chalmers University of Technology

### BLOSUM62

ARNDCQEGHILKMFPSTWYV R -1 5 N -2 0 6 D -2 -2 1 6 C 0 -3 -3 -3 9 Q -1 1 0 0 -3 5 E -1 0 0 2 -4 2 5 G 0 -2 0 -1 -3 -2 -2 6 H -2 0 1 -1 -3 0 0 -2 8 I -1 -3 -3 -3 -1 -3 -3 -4 -3 L -1 -2 -3 -4 -1 -2 -3 -4 -3 2 4 K -1 2 0 -1 -3 1 1 -2 -1 -3 -2 5 M -1 -1 -2 -3 -1 0 -2 -3 -2 1 2 -1 5F -2 -3 -3 -3 -2 -3 -3 -1 0 0 -3 0 6 P -1 -2 -2 -1 -3 -1 -1 -2 -2 -3 -3 -1 -2 -4 7 S 1 -1 1 0 -1 0 0 0 -1 -2 -2 0 -1 -2 -1 4 T 0 -1 0 -1 -1 -1 -1 -2 -2 -1 -1 -1 -1 -2 -1 1 5 W -3 -3 -4 -4 -2 -2 -3 -2 -2 -3 -2 -3 -1 1 -4 -3 -2 11 Y -2 -2 -2 -3 -2 -1 -2 -3 2 -1 -1 -2 -1 3 -3 -2 -2 2 V 0 -3 -3 -3 -1 -2 -2 -3 -3 3 1 -2 1 -1 -2 -2 0 -3 -1 4

Graham Kemp, Chalmers University of Technology

### Which substitution matrix should I use?

Use a matrix that corresponds to the evolutionary distance between the proteins being compared (usually not known!).

Low PAM matrices are good for finding short, strong similarities.

High PAM matrices are good for finding long, weak similarities.

BLOSUM matrices have been found to perform better for detecting weak homologies than the extrapolated PAM matrices.

### ATCGAT ATACGT

|   |     | А                  | L                  | А                 | C                | G                          | L                |
|---|-----|--------------------|--------------------|-------------------|------------------|----------------------------|------------------|
|   | 0   | -2                 | -4                 | 9-                | 8-               | -10                        | -12              |
| ∀ | -2  | 2 -4<br>-4 2       | -3-6               | -2  -8<br> -2  -2 | -7 -10<br> -4 -4 | -9 -12<br> -6 -6           | -11 -14<br>-8 -8 |
| H | 4   | -30                | 4 -2 -2 4          | -1 -4<br>2 2      | -3-6             | -5-8                       | -4 -10<br>-4 -4  |
| C | 9-  | -5-2               | -12<br>-42         | 30                | 4-2<br>14        | -1-4<br>2 2                | -3-6             |
| C | φ   | -7 -4<br>-10 -4    | -30                | 1 1 1 -2 1        | 22               | 90                         | 1-2              |
| A | -10 | -6  -6<br> -12  -6 | -5-2<br>-8-2       | 2 -1<br>-4 2      | 00               | 1 4<br>-2 4                | 52               |
| H | -12 | -11 -8<br>-14 -8   | -4  -4<br> -10  -4 | -3<br>-6<br>0     | 1 -2<br>-2 1     | -1 <u>2</u><br>-1 <u>2</u> | 90               |

| $\Box$ |   | 3        |            |   | 3        | 3        |
|--------|---|----------|------------|---|----------|----------|
| G      | 2 | 2        | 2          | 3 | $\vdash$ | $\vdash$ |
| C      |   |          |            |   |          | 3        |
| K      |   |          |            |   | 3        | 1        |
| $\Box$ | 7 | 3        | 1          | 1 | 1        | 3        |
| A      | 3 | 1        | 1          | 1 | 3        | 1        |
|        | ⋖ | $\vdash$ | $^{\circ}$ | G | ⋖        | H        |
|        |   |          |            |   |          |          |

AT-CGAT || || | ATACG-T

## PAWHEAE HDAGAWGHEQ

| _ | _ |               |                                          |               |               |               |               |               |
|---|---|---------------|------------------------------------------|---------------|---------------|---------------|---------------|---------------|
| O | 0 | -1 -2<br>-2 0 | -1 -2<br>-2 0                            | -1 -2<br>-2 0 | -1-2<br>0 0   | 1-2           | 522           | 33            |
| ш | 0 | -1 -2<br>-2 0 | -1 -2<br>-2 0                            | -1 -2<br>-2 0 | -1 -2<br>2 2  | 90            | 1 4 -2 4      | 2 2 2 -       |
| Н | 0 | -1 -2<br>-2 0 | -1 -2<br>-2 0                            | -1 -2<br>0 0  | 4-2<br>14     | 2 2 -1 2      | 0 0 -2 0      | -1 -2<br>-2 0 |
| 9 | 0 | -1 -2<br>-2 0 | -1 -2<br>-2 0                            | -1 -2<br>2 2  | 30            | 1 1 -2 1      | -1 -1<br>-2 0 | -1-2<br>-10   |
| W | 0 | -1 -2<br>-2 0 | -1 -2<br>0 0                             | 4 -2<br>-2 4  | -12<br>-22    | -10<br>-20    | -1 -2<br>0 0  | 1 -2<br>-2 1  |
| А | 0 | -1 -2<br>-2 0 | 2 -2 -2 -2 -2 -2 -2 -2 -2 -2 -2 -2 -2 -2 | -10           | 0 -2 -2 0     | -1 -2<br>-2 0 | 2 -2 -1 2     | 00            |
| 9 | 0 | -1 -2<br>-2 0 | -1-2<br>0 0                              | 1 -2<br>-2 1  | -1 -1<br>-2 0 | -1 -2<br>-2 0 | -1-2<br>1 1   | 2 -1<br>-1 2  |
| А | 0 | -1 -2<br>-2 0 | 2 -2 -2 -2 -2 -2 -2 -2 -2 -2 -2 -2 -2 -2 | -10<br>-20    | -1-2<br>-20   | -1-2<br>-10   | 3 -2 -2 3     | -111-21       |
| Д | 0 | -1 -2<br>-2 0 | -1 -2<br>-2 0                            | -1 -2<br>-2 0 | -1-2<br>0 0   | 1 -2<br>-2 1  | -1 -1<br>-2 0 | -1 -2<br>-2 0 |
| Н | 0 | -1 -2<br>-2 0 | -1 -2<br>-2 0                            | -1 -2<br>-2 0 | 2 -2          | -10<br>-20    | -1 -2<br>-2 0 | -1 -2<br>-2 0 |
|   | 0 | 0             | 0                                        | 0             | 0             | 0             | 0             | 0             |
|   |   | Ъ             | ⋖                                        | <b>&gt;</b>   | H             | ш             | ⋖             | ш             |

|   |   |            |        |   |   |   | 3 |
|---|---|------------|--------|---|---|---|---|
| ш |   |            |        |   |   |   |   |
| H | 0 | 0          | 0      | 3 | 3 | 0 | 0 |
| 9 |   |            |        |   |   |   |   |
| > |   |            |        |   |   |   |   |
| A |   |            |        |   |   |   |   |
| G |   |            |        |   |   |   |   |
| A | 0 | $_{\odot}$ | 0      | 0 | 0 | 3 | 1 |
| Ω | 0 | 0          | 0      | 0 | 3 | 0 | 0 |
| Ξ | 0 | 0          | 0      | 3 | 0 | 0 | 0 |
|   | Ы | ⋖          | $\geq$ | H | ш | A | ш |

AW-HE || || AWGHE

01/20/2016 09:38 AM 1 of 1

01/20/20

### global alignment.pl

```
#!/usr/bin/perl -w
$seq1 = "ATCGAT";
$seq2 = "ATACGT";
$MATCH = 2;
$MISMATCH = -2;
SGAP
      = -2;
# Initialise the score matrix and the trace matrix
score matrix[0][0] = 0;
$trace_matrix[0][0] = "STOP";
for ( $row = 1; $row <= length($seq1); $row++ ) {
   $score_matrix[$row][0] = $score_matrix[$row-1][0] + $GAP;
   $trace matrix[$row][0] = "UP";
for ( $column = 1; $column <= length($seg2); $column++ ) {
   $score matrix[0][$column] = $score matrix[0][$column-1] + $GAP;
   $trace_matrix[0][$column] = "LEFT";
# Fill the score matrix and the trace matrix
for ( $row = 1; $row <= length($seq1); $row++ ) {
   for ( $column = 1; $column <= length($seq2); $column++ ) {
       if ( substr($seq1, $row-1, 1) eq substr($seq2, $column-1, 1) ) {
           $diagonal score = $score matrix[$row-1][$column-1] + $MATCH;
        } else {
           $diagonal score = $score matrix[$row-1][$column-1] + $MISMATCH;
        $left_score = $score_matrix[$row][$column-1] + $GAP;
        $up_score = $score_matrix[$row-1][$column] + $GAP;
        if ( ( $diagonal_score >= $left_score ) &&
             ( $diagonal_score >= $up_score ) ) {
           $score matrix[$row][$column] = $diagonal score;
           $trace_matrix[$row][$column] = "DIAGONAL";
        } elsif ( $left_score >= $up_score ) {
           $score_matrix[$row][$column] = $left_score;
           $trace_matrix[$row][$column] = "LEFT";
        } else {
           $score matrix[$row][$column] = $up score;
           $trace_matrix[$row][$column] = "UP";
# Print the score matrix
for ( $row = 0; $row <= length($seq1); $row++ ) {
   for ( $column = 0; $column <= length($seq2); $column++ ) {
       print $score matrix[$row][$column] . " ";
   print "\n";
```

```
# Trace back from the bottom-right cell
Saligned1 = "";
$aligned2 = "";
$row = length($seg1);
$column = length($seg2);
while ( $trace_matrix[$row][$column] ne "STOP" ) {
    if ( $trace_matrix[$row][$column] eq "DIAGONAL" ) {
        $aligned1 = substr($seq1, $row-1, 1) . $aligned1;
        $aligned2 = substr($seg2, $column-1, 1) . $aligned2;
        $row--;
        $column--;
    } elsif ( $trace matrix[$row][$column] eg "LEFT" ) {
        $aligned1 = "-" . $aligned1;
        $aligned2 = substr($seq2, $column-1, 1) . $aligned2;
        $column--;
    } elsif ( $trace_matrix[$row][$column] eq "UP" ) {
        $aligned1 = substr($seg1, $row-1, 1) . $aligned1;
        $aligned2 = "-" . $aligned2;
        $row--;
print "$aligned1\n";
print "$aligned2\n";
```